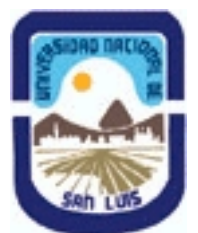

# **Ministerio de Cultura y Educación Universidad Nacional de San Luis Facultad de Ciencias Físico Matemáticas y Naturales Departamento: Informatica Area: Area III: Servicios**

**(Programa del año 2012) (Programa en trámite de aprobación) (Presentado el 23/11/2012 13:00:41)**

## **I - Oferta Académica**

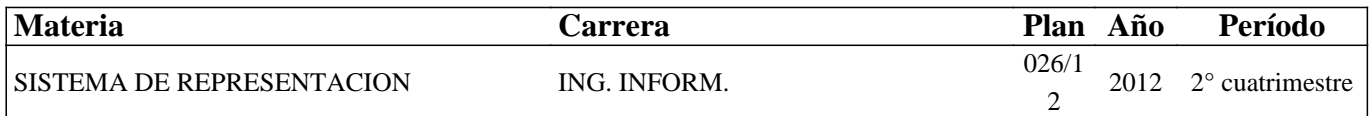

### **II - Equipo Docente**

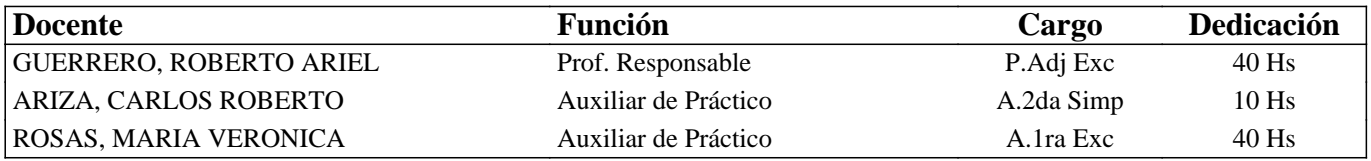

## **III - Características del Curso**

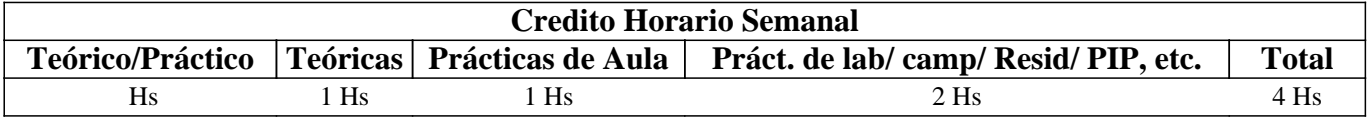

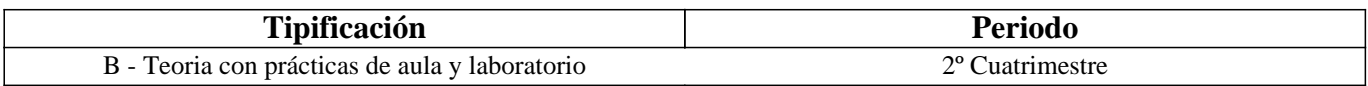

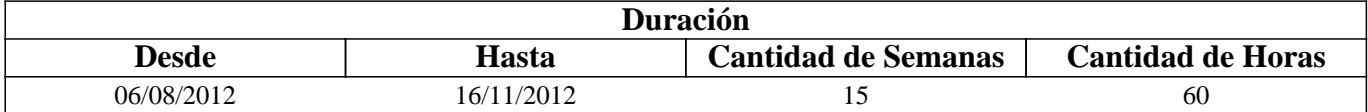

## **IV - Fundamentación**

La capacidad de comunicar un proyecto de ingeniería, entenderlo para su construcción real, imaginarlo para encontrar soluciones a las dificultades que la puesta en marcha trae aparejada, se asocia fundamentalmente con la capacidad de expresión gráfica. El aprendizaje de los diferentes sistemas de representación gráfica como extensión del idioma escrito, es fundamental para la constitución de saberes específicos en la resolución de problemas, tanto de los estudiantes tecnológicos como de los ingenieros durante el desarrollo profesional. En este caso, el dibujo no sólo es un medio de representación sino un idioma técnico universal para la comunicación de conceptos apoyando los procesos de idealización y modelización con toda lógica; lo que el ingeniero imagina o proyecta. La asignatura tiene como fin básico incorporar en el razonamiento y lenguaje del alumno el uso de un medio de representación gráfica así como también las herramientas fundamentales asociadas, tanto analógicas como digitales.

# **V - Objetivos / Resultados de Aprendizaje**

Es objetivo de la asignatura que el alumno conozca, entienda y aplique:

- El Dibujo Técnico para la transmisión y representación de las formas y objetos espaciales.

- Los Sistemas Normalizados de Comunicación Gráfica utilizados en la Ingeniería.

- Las capacidades de la Geometría Descriptiva y Proyectiva para la resolución de los problemas geométricos que más frecuentemente se presentan en la representación gráfica.

- Los bondades de un sistema de Diseño Asistido por Computador (CAD), que le posibilita el acercamiento de la información

### **VI - Contenidos**

#### **Unidad I. Nociones elementales de Dibujo Técnico.**

Instrumentos utilizados en el dibujo técnico tradicional, descripción, manejo y mantenimiento. Introducción a los sistemas de Representación: Croquis, Bosquejos, Diagramas, Planos. Normas de interpretación de planos. Formatos de láminas. Normalización.

#### **Unidad II. Diseño Asistido por Computadora (parte 1)**

Presentación de programas de diseño CAD. Conocimientos básicos. Acceso al programa. Editor del dibujo. Modos de introducción de órdenes. Modos de selección de entidades. Demostración práctica de aplicaciones. Ordenes básicas de dibujo: Línea, Rayo, Arco, Circulo, Punto, Arandela, Polígono, Rectángulo. Modos de referencia a entidades. Comandos de visualización.

#### **Unidad III. Geometría Descriptiva**

Proyección Cilíndrica Ortogonal de Multivistas: Sistema Monge. Aplicaciones en objetos simples. Métodos ISO de representación. Norma IRAM correspondiente.

Escala, Dimensionamiento. Conocimiento y aplicación de las Normas IRAM correspondientes.

#### **Unidad IV. Acotaciones**

Acotación de planos en dibujos de fabricación metalmecánica. Norma IRAM correspondiente.

#### **Unidad V. Diseño Asistido por Computadora (parte 2)**

Ordenes básicas de edición: Borrado, Desplaza, Copia, Empalme, Trazado de Paralelas, Extensión de línea, Recorte, Escala, Giro, Simetría, partir y quebrar.

Utilización de coordenadas: Absolutas, Relativas, Relativas Polares.

Uso de capas. Descripción de conceptos. Eliminación y renombrado de capas.

#### **Unidad VI. Geometría Proyectiva**

Proyecciones Axonométricas Ortogonales: Sistema Isométrico, Dimétrico y Trimétrico. Proyecciones Axonométricas Oblicuas: Sistema Caballera y Militar.

#### **Unidad VII. Diseño Asistido por Computadora (parte 3).**

Ordenes de edición: Matriz, División, Graduación y Descomposición de entidades, Cambiar propiedades, Estirar.

Ordenes de dibujo: Elipse, Boceto, Spline, Texto, Estilo, Tramados, Polilíneas.

Bloques: Definición. Factores de escala y ángulos de rotación predefinidos. Inserción de bloques.

Acotaciones: personalización. Aplicación de cotas en diversos tipos de planos.

Ploteo: Configuración de estilos de ploteos. Configuración y preparación de láminas. Prácticas de Impresiones.

## **VII - Plan de Trabajos Prácticos**

Debido al carácter eminentemente práctico de la asignatura, las clases son teórico-prácticas. Una breve introducción sobre cada uno de los temas y luego la realización de las prácticas. Con el objeto de evaluar a cada alumno en un proceso continuo, los trabajos se realizan en forma individual y personalizada.

Los trabajos prácticos aumentan su complejidad en la medida que se avanza con el programa, apoyados en los conocimientos vertidos e integrados en forma cualitativa con el aprendizaje.

Todos los conceptos adquiridos en las clases teórico-prácticas serán corroborados y reafirmados mediante el uso de la herramienta informática en forma acorde con la complejidad del tema abordado.

El seguimiento por parte de los docentes es permanente durante el desarrollo de las prácticas.

Práctico Nº 1: Aspectos Formales (Dibujo Técnico – Normas IRAM).

Objetivos específicos: Poner en contacto al alumno con la terminología específica, lograr que identifique los principales instrumentos utilizados en el dibujo técnico tradicional, así como también los Sistemas Normalizados que las rigen.

El práctico se centra en el desarrollo de ejercicios simples de diseño y graficación que le permitan conseguir experiencia en el manejo de los instrumentos al mismo tiempo que lo induzca a reconocer la importancia de la utilización del plano como lenguaje técnico necesario para la transmisión de conceptos mediante la representación de abstracciones de objetos reales.

### Práctico Nº 2: Geometría Descriptiva

Objetivos específicos: Introducir al alumno en la resolución de problemas métricos fundamentales para la representación de líneas y objetos simples en diferentes vistas planares ortogonales. Lograr experiencia en la aplicación de las normas que lo rigen.

La práctica consistirá de la presentación al alumno de diferentes problemas métricos que surgen al momento de representar elementos en el plano, el análisis en profundidad y la resolución de los mismos mediante ejercicios que utilizan reglas geométricas en conjunción con las leyes que las rigen.

### Práctico Nº 3: Geometría Proyectiva

Objetivos específicos: Introducir al alumno en el uso de métodos de proyección para la representación de cuerpos en el plano.

Una vez dominados los contenidos mínimos para la representación en el plano de un objeto (vistas, tipos de líneas, acotación), la práctica se centra en la realización de ejercicios de representación de los objetos mediante la simulación de la ilusión visual que permite al observador determinar la profundidad y situación de objetos a distintas distancias. Los ejercicios consisten de la implementación de métodos que aplican las leyes de la perspectiva sobre los objetos.

### Proyecto Integrador Nº 1

Objetivos específicos: Integrar en un único desarrollo todos los conceptos abordados hasta la Unidad V inclusive.

La práctica consistirá de la realización de un proyecto en papel que involucre el manejo de los aspectos formales y operacionales asociados al Dibujo Técnico Tradicional.

## Práctica de Laboratorio: Diseño Asistido por Computadora

Objetivos específicos: Brindar un conocimiento sobre el estado actual de desarrollo de las tecnologías de representación y modelado de objetos basadas en sistemas informáticos. Introducir a los alumnos en el manejo de dichos sistemas, con la finalidad, no de convertirlos en operadores de dichas herramientas sino de lograr que asimilen los procesos de pensamiento involucrados en la utilización de las mismas y la proyección de este pensamiento hacia la representación y la concepción tridimensional.

La práctica consistirá de actividades de laboratorio que involucran la realización de trabajos donde se deban utilizar todos los conceptos adquiridos en las clases teórico-prácticas. Los ejercicios están orientados a potenciar el auto-aprendizaje del sistema informático dando oportunidad al alumno a elegir las herramientas que considera más útiles para cada caso. La tarea del docente consistirá en brindar orientación y guía ante los problemas que surjan.

#### Proyecto Integrador Nº 2

Objetivos específicos: Integrar en un único desarrollo todos los conceptos teóricos abordados.

La práctica consistirá de la realización de un proyecto global que involucre la aplicación de los aspectos formales y operacionales asociados al Dibujo Técnico Tradicional mediante la herramienta computacional adoptada.

# **VIII - Regimen de Aprobación**

La asignatura se divide en 2 grandes ejes temáticos: manejo de los aspectos formales y operacionales asociados al Dibujo Técnico tradicional y el manejo de un sistema informático asociado al Diseño Asistido por Computadora. El tiempo y profundidad destinado a los conceptos asociados al dibujo técnico tradicional es de aproximadamente un tercio del total destinado a la materia, brindando mayor énfasis en tiempo y dedicación a la aplicación de los mismos a través de una herramienta computacional específica. Ambos ejes temáticos se evalúan en forma independiente mediante proyectos integradores. La asistencia y el trabajo en clase también serán considerados como elementos de evaluación. Se aplicará una metodología de evaluación continua la cual se hará efectiva mediante el seguimiento de cada uno de los trabajos prácticos que realicen los alumnos, donde los mismos deberán entregar una lámina confeccionada acorde con el tema que se desarrolle.

Condiciones Generales

- Asistencia al 85% de las clases prácticas.

- Haber cumplido con las entregas de trabajos prácticos solicitados por los profesores.

- Aprobar los 2 proyectos integradores.

Régimen de Regularización

- Cumplir con las condiciones Generales.

Régimen de Promoción

- Cumplir con las condiciones Generales.

- Aprobar una evaluación adicional teórica a fin de cuatrimestre sobre todos los conceptos abordados durante el dictado de la asignatura. Dicha evaluación se debe aprobar con un mínimo del 80%. El porcentaje obtenido se traducirá en nota la cual será la nota definitiva de la materia.

Régimen de Alumnos que Trabajan Los alumnos que trabajan dispondrán de una recuperación adicional sólo para uno de los proyectos integradores.

Régimen de Alumnos Libres

Dada la necesidad de una evaluación contínua del alumno durante el dictado de la asignatura, la materia no se puede rendir en calidad de libre.

## **IX - Bibliografía Básica**

**[1]** IRAM. Manual de Normas para dibujo tecnológico, (2009).

**[2]** Luzadder W. J., Fundamentals of Engineering Drawing, Prentice-Hall; 4th edition (1959), ASIN: B00147X9JC.

**[3]** Luzadder W. J., Duff J. M., Introduction to Engineering Drawing: The Foundations of Engineering Design and Computer Aided Drafting (2nd Edition), Prentice Hall; 2 edition (August 22, 1992) , ISBN-10: 0134808495, ISBN-13: 978-0134808499.

**[4]** Blanco Ventosa, A. L., Problemas Resueltos de Dibujo Técnico 1 y 2, Vicens Vives, ISBN: 978-84-316-7073-3, EAN: 9788431670733.

**[5]** Cobos Gutierrez C., Del Rio G. M., Ejercicios de Dibujo Técnico, Alfaomega Grupo Editor (1999), ISBN 978970150487. **[6]** Warner F. M. and McNeary M., Applied Descriptive Geometry, Mcgraw-Hill College; 5th edition (June 1959), ISBN-10: 0070682984, ISBN-13: 978-0070682986.

**[7]** Kenison E., Descriptive Geometry, BiblioLife (2009), ISBN-10: 1117191036, ISBN-13: 978-1117191034.

**[8]** Standiford K., Descriptive Geometry: An Integrated Approach Using AutoCAD®, Delmar Cengage Learning; 2 edition (2005), ISBN-10: 1418021156, ISBN-13: 978-1418021153.

**[9]** Pare E. G. , Descriptive Geometry Worksheets with Computer Graphics, Series A, Prentice Hall; 9 edition (1996), ISBN-10: 0023913428, ISBN-13: 978-0023913426.

**[10]** Arustamov K. A., Problems in Descriptive Geometry, University Press of the Pacific (2005), ISBN-10: 1410223183, ISBN-13: 978-141022318.

**[11]** H.S.M. Coxeter, Projective Geometry, Springer; 2nd edition (2003), ISBN-10: 0387406239, ISBN-13: 978-0387406237.

**[12]** Gutierrez Ferney E., Autocad 2009 – 3D y Espacio Papel, Alfaomega Grupo Editor (2009), ISBN 9789586827669.

**[13]** Detlef R., Autocad 2008 para Arquitectos e Ingenieros, Alfaomega Grupo Editor (2008), ISBN 9789701513637.

# **X - Bibliografia Complementaria**

**[1]** Spencer H. C., Dygdon J. T. Novak J. E., Dibujo Técnico, Alfaomega Grupo Editor (2003), ISBN 9789701506776.

**[2]** Blanco Ventosa, A. L., Dibujo Técnico, 1 Bachillerato. Problemas Resueltos, Vicens Vives (2003), ISBN: 978-84-316-6944-7, EAN: 9788431669447.

**[3]** Woolf S., An Elementary Course in Descriptive Geometry, General Books LLC (2010), ISBN-10: 1152645099, ISBN-13: 978-1152645097.

**[4]** Cogollor J. L., Domine Autocad 2008, Editorial PARANINFO (2008), ISBN 9788428330237.

# **XI - Resumen de Objetivos**

Es objetivo de la asignatura que el alumno conozca, entienda y aplique:

- El Dibujo Técnico para la transmisión y representación de las formas y objetos espaciales.

- Los Sistemas Normalizados de Comunicación Gráfica utilizados en la Ingeniería.

- Las capacidades de la Geometría Descriptiva y Proyectiva para la resolución de los problemas geométricos que más frecuentemente se presentan en la representación gráfica.

- Los distintos programas de Diseño Asistido por Computador (CAD), que posibilitan el acercamiento de la información como medio potencializador del diseño

### **XII - Resumen del Programa**

Unidad I. Nociones elementales de Dibujo Técnico.

Unidad II. Diseño Asistido por Computadora (parte 1)

Unidad III. Geometría Descriptiva

Unidad IV. Acotaciones

Unidad V. Diseño Asistido por Computadora (parte 2)

Unidad VI. Geometría Proyectiva

Unidad VII. Diseño Asistido por Computadora (parte 3).

## **XIII - Imprevistos**

## **XIV - Otros**

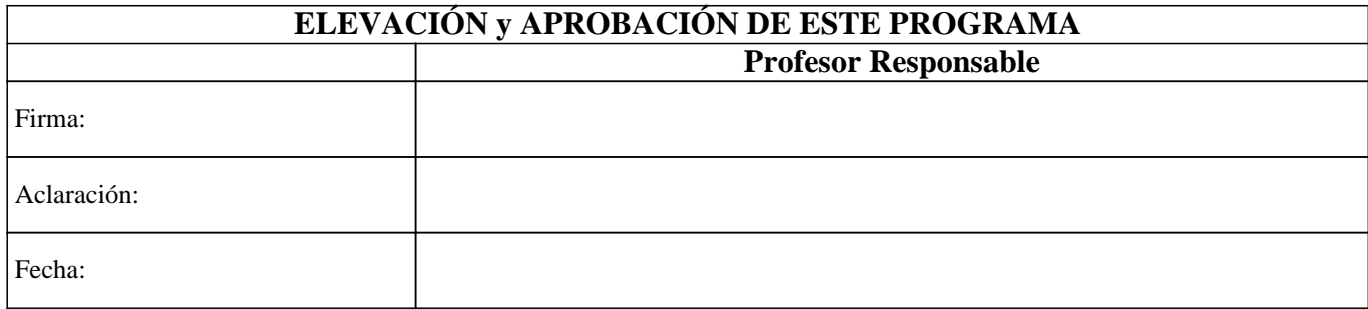